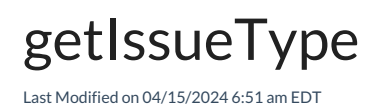

### Signature

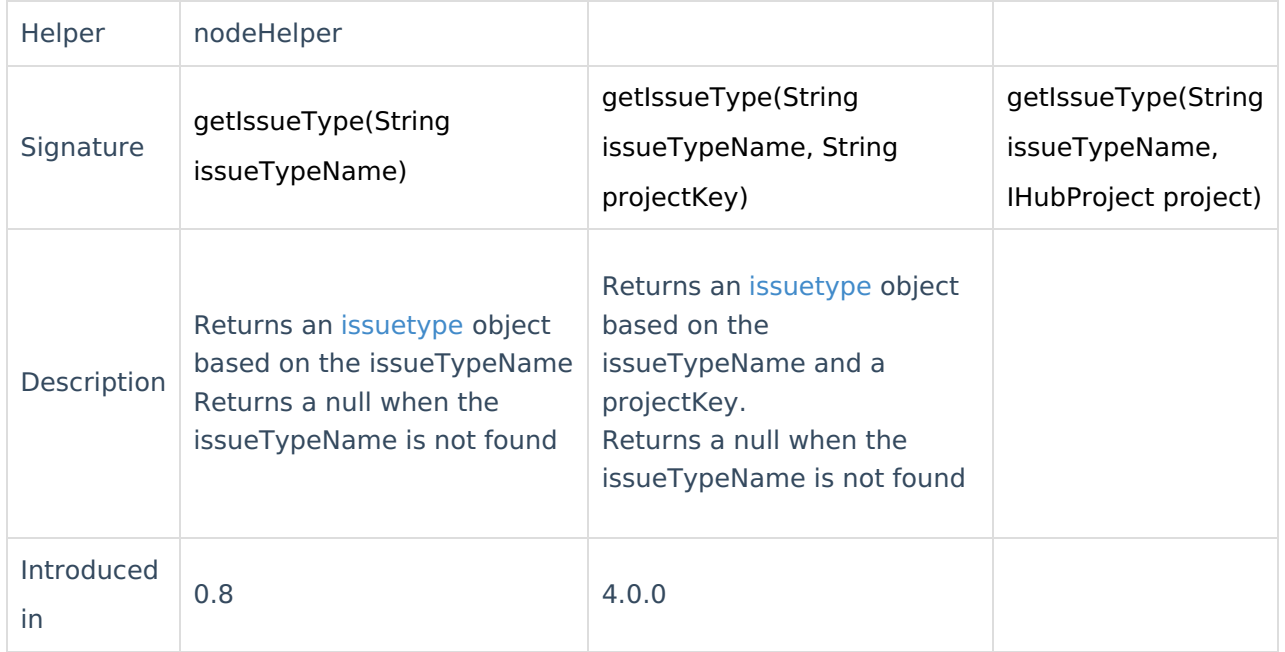

#### Example use

```
issue.issueType = nodeHelper.getIssueType("Bug")
```
# For Exalate 4.0.0 and higher

We retrieve a project key from the issue variable to find a set of issue types associated with a certain project.

# Example use

Get the issue type, based on the replica issueTypeName and projectKey.

#### **Incoming sync for new issues(create/change processor)**

```
issue.typeName = nodeHelper.getIssueType(replica.type?.name, (issue.projectKey ?: issue.project.key))?.name ?: "Ta
sk"
```
## **Comments**

- ph<sub>a</sub>ame is case sensitive
- <sup>4</sup>િલી પિંક નિંદા issueTypeName as shortcut function [Release](http://docs.exalate.com/docs/release-history) History<sup>[2]</sup> [Glossary](http://docs.exalate.com/docs/glossary) **[**<sup>자</sup>

APISSeferissueTypeName = "Bug" [Security](http://docs.exalate.com/docs/security)<sup>2</sup> Pricing and [Licensing](http://docs.exalate.com/docs/pricing-licensing)  $\mathbb{Z}$ **Resources** [Subscribe](https://exalate.com/hack/?utm_campaign=ExalateHack&utm_medium=docs&utm_source=docs_home_page) for a weekly Exalate hack [ $\overline{S}$ ] [Academy](https://exalate.com/academy)<sup>[3]</sup> [Blog](https://exalate.com/blog) <mark>단</mark> [YouTube](https://www.youtube.com/@exalate-integration) Channel [ [Ebooks](https://exalate.com/ebooks-and-whitepapers/) **[**<sup>2</sup> **Still need help?** Join our [Community](https://community.exalate.com) <sup>2</sup> Visit our [Service](https://exalate.atlassian.net/servicedesk/customer/portal/5) Desk Find a [Partner](https://exalate.com/partners)

 $G = G \cup G$